# Some new GP features A tutorial

#### B. Allombert

IMB CNRS/Université de Bordeaux

#### 11/01/2016

<span id="page-0-0"></span>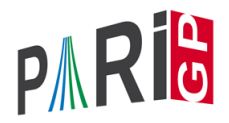

K ロ X x 4 D X X 원 X X 원 X 원 X 2 D X Q Q

## parisizemax (recall from last year)

GP can now increase the stack dynamically to avoid stack overflow. Set in your .gprc the default parisizemax to the maximum stack size you can afford. GP will dynamically increase the stack until it reaches the limit, and reset the stack size to the default when the computation ends.

```
? default(parisizemax,"32M")
? bnfinit(x^8+10001).no
  *** bnfinit: Warning: increasing stack size
      to 16000000.
$19 = 81920
```
threadsizemax is also available for thread stacks.

# 64bit Windows support with mingw64

Thanks to Eric Driver it is now possible to build PARI/GP for 64bit Windows using mingw64. As a result, we now provide 64bit Windows binaries.

K ロ ▶ K @ ▶ K 할 ▶ K 할 ▶ | 할 | K 9 Q Q

It is also possible to build PARI with cygwin64.

# Hexadecimal and binary input

Integers can be input in hexadecimal and binary format with the prefix 0*x* and 0*b*:

**KORK STRAIN A STRAIN A STRAIN** 

```
? 0xBABEC007
$14 = 3133063175? 0b11111
$15 = 31
```
### Bit precision

GP has support for setting the default precision in bits:

? default(realbitprecision,100)

or

? \pb100

The internal precision of  $t$  REAL is still a multiple of 32/64 bits:

**KORKARA KERKER DAGA** 

```
? bitprecision(1.)
2 = 128
```
#### Bit precision

It is possible to set the precision in bit locally:

```
? localbitprec(32); bitprecision(1.)
%2 = 64
```
A small number of functions will actually compute the result to the required precision to be faster:

? localbitprec $(100)$ ; intnumromb $(x=2,3,zeta(x))$ %1 = 1.3675256886839791457066699269000336640 ? ##

\*\*\* last result computed in 180 ms. ? localbitprec $(128)$ ; intnumromb $(x=2,3,zeta(x))$ %2 = 1.3675256886839791457066699268939213567 ? ##

\*\*\* last result computed in 2,869 ms.

#### call

The function call allows to call a fonction on a vector of arguments:

```
? call(sin,[Pi/6])
%1 = 0.50000000000000000000000000000000000000
? call(" ! ", [5])
22 = 120? \text{print}(x[, . . .] = \text{call}(\text{printsep}, [". , x]);
? printc(1,2,3)
1:2:3
```
**KORK STRAIN A STRAIN A STRAIN** 

#### Associative arrays

It is now possible to define associative arrays with arbitrary index:

**KOD KARD KED KED BE YOUR** 

```
? M = Map(); \setminus create an empty map
? mapput(M,"foo",17);
? mapput(M,888,289);
? mapput(M,x^2+1,4913);
? Vec(M)
\$5 = [888, x^2+1, "foo"]? mapget(M,"foo")
%6 = 17? mapisdefined(M,888,&n)
87 = 1? n
88 = 289
```
### Associative arrays

```
? mapdelete(M,888);
? mapget(M,888)
 *** at top-level: mapget(M,888)
 *** ^-------------
 *** mapget: non-existent component in mapget:
     index not in map
```
**KORK ERKER ADAM ADA** 

Maps can be converted to/from two-columns matrices:

```
? M=Map(["c",3;"b",2;"a",1]);
? mapget(M, "b")22 = 2? Mat(M)
83 = ["a", 1; "b", 2; "c", 3]
```
# L functions

An interface to *L*-functions has been added, see Karim tutorial. The old (broken) functions zetak and zetakinit have been removed. They can easily be replaced by 1fun. For example, to compute the value of the Dedekind  $\zeta$  function of  $\mathbb{Q}(\sqrt{-1})$  at 2, one can simply do

```
? lfun(x^2+1,2)
```
%1 = 1.5067030099229850308865650481820713960

Dirichlet, Hecke and Artin and elliptic L-functions are also available. Theses functions honor the bit precision.

# Summation methods

The function sumnum now use Euler-MacLaurin instead of Abel-Plana. Two summation methods using Gauss quadrature have been added: intnumgauss for quadrature, and sumnummonien for infinite sum.

K ロ ▶ K @ ▶ K 할 ▶ K 할 ▶ | 할 | K 9 Q Q

# Modular polynomial for SEA

PARI will now automatically compute missing modular polynomials needed for the SEA algorithm, by using Hamish parallel implementation of Sutherland algorithm. So it is possible to use SEA even when seadata is not installed, thought it is slower.

**KORK ERKER ADAM ADA** 

# ellfromeqn

The function ellfromegn computes a Weierstrass model for a genus 1 curve given by a plane model  $P(X, Y) = 0$ , using formulae from Artin, Tate and Villegas. Counting points on an elliptic curve given by an Edward model

**KOD KARD KED KED BE YOUR** 

? F=ellfromeqn(X^2+Y^2-(1+3\*X^2\*Y^2));

$$
81 = [0, -4, 0, -12, 48]
$$

 $?$  E=ellinit  $(F)$ :

- ? ellcard(E,nextprime(2^100))
- %3 = 1267650600228229911275035985812

#### elltwist

The function elltwist returns a twist of an elliptic curve by a quadratic extension. The extension can be omited for finite fields. Example: Twist by an extension of discriminant –3:

?  $E=$ ellinit( $[1,7]$ \*Mod $(1,19)$ );lift(elltwist(E))  $\$1 = [0, 0, 0, 11, 12]$ ? elltwist(ellinit([0,a2,0,a4,a6]),-3)  $82 = [0,-3*aa2,0,9*aa4,-27*ab]$ ? E=ellinit([a1,a2,a3,a4,a6]\*Mod(1,2)); ? lift(elltwist(E,x^2+x+T))  $\$1 = [a1, a2+a1^2*T, a3, a4, a6+a3^2*T]$ 

**KOD KARD KED KED BE YOUR** 

# ellminimaltwist

If *E* is a rational elliptic curve, ellminimaltwist(E) returns a discriminant which gives the twist of *E* whose minimal model has the minimal discriminant (or minimal conductor, if the flag is set)

To find the curve with *j*-invariant 3 and minimal discriminant and conductor

```
? E=ellminimalmodel(ellinit(ellfromj(3)));
? ellglobalred(E)[1]
82 = 357075? D = ellminimaltwist(E,1)\frac{1}{2}3 = -15? E2=ellminimalmodel(ellinit(elltwist(E,D)));
? ellglobalred(E2)[1]
85 = 14283KORK ERKER ADAM ADA
```
## ellisomat

If  $E$  is a rational elliptic curve, ellisomat  $(E)$  computes representatives of the isomorphism classes of elliptic curves *Q*-isogenous to *E*.

? E=ellinit([0,-1,1,-10,-20]); \\ X\_0(11) ? [L,M]=ellisomat(E,1); ? L \\ List of representatives curves %3 = [[-31/3,-2501/108],[-23461/1875,-28748141/1687500], [-1/3,19/108]] ? M \\ isogeny matrix %4 = [1,5,5;5,1,25;5,25,1]

Without the flag, it also returns the isogenies from/to the original curve.

## ellmoddegree

If  $E$  is a rational elliptic curve, ellmoddegree  $(E)$  computes the modular degree of *E* divided by the square of the Manin constant.

**KORKARA KERKER DAGA** 

```
? E=ellinit("5077a1");
? ellmoddegree(E)
2 = [1984, -128]
```
# qforbits

qforbits returns the orbits of *V* under the action of the group of linear transformation generated by the set *G*.

? Q=matid(6); G=qfauto(Q); V=qfminim(Q,3); ? apply(x->[x[1],#x],qforbits(G,V)) %2 = [[[0,0,0,0,0,1]~,6],[[0,0,0,0,1,-1]~,30], [[0,0,0,1,-1,-1]~,80]]

**KORK STRAIN A STRAIN A STRAIN** 

We see there is only one orbit for each norm  $\leq$  3.

## parforvec

parforvec is the parallel version of forvec, with an interface similar to parfor:

K ロ ▶ K @ ▶ K 할 ▶ K 할 ▶ 이 할 → 9 Q Q\*

? parforce(v=[
$$
[1,3]
$$
,  $[1,3]$ ], factorback(v)   
, f, print(v, ":", f))

### **Miscellaneous**

```
? cotanh(1)
%1 = 1.3130352854993313036361612469308478329
? sinc(Pi/2)%2 = 0.63661977236758134307553505349005744814
? ramanujantau(101)
\frac{1}{2}3 = 81742959102? zetamult([2,1])
```
<span id="page-19-0"></span>%4 = 1.2020569031595942853997381615114499908

**KOD KARD KED KED BE YOUR**